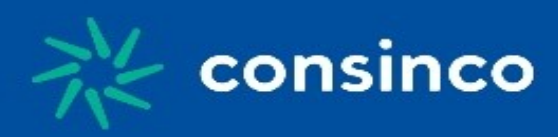

# **Lay-Out Padrão para Importação de Nota Fiscal de Despesa**

Versão 1.1

Última Atualização em 01/07/2021

Autor: Paulo Queiroz

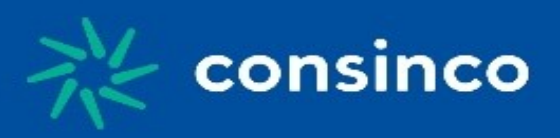

### **Histórico de alterações, revisões e aprovações**

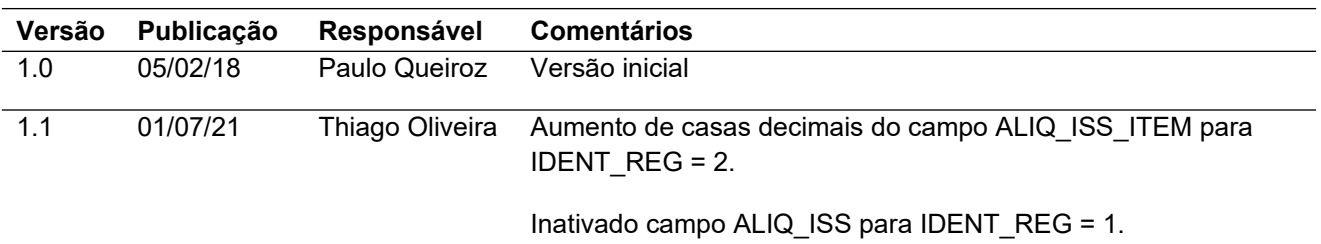

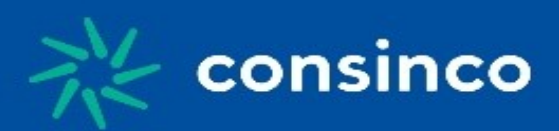

# **Objetivo**

O objetivo do documento é proporcionar informações para viabilizar a geração de arquivos contendo informações de notas ficais de despesas para integração com o sistema Acrux.

# **Principais funcionalidades**

São apresentadas as informações básicas esperadas para que as informações possam ser inseridas no sistema da Consinco.

### **Premissas**

- A extensão do arquivo gerado deverá ser .txt;
- Os campos devem obedecer ao tamanho máximo e formato estabelecido pelo layout;
- Para os campos numéricos e alfanuméricos que tenham um tamanho inferior ao máximo, não há necessidade de preenchimento com zeros a esquerda ou espaços;
- No início, final e entre os campos de cada linha usar o caractere | ( pipe ).
- Mesmo para os campos opcionais os | (pipes) devem ser usados

### **Lay-out**

### Detalhamento 1 – Nota de Despesa

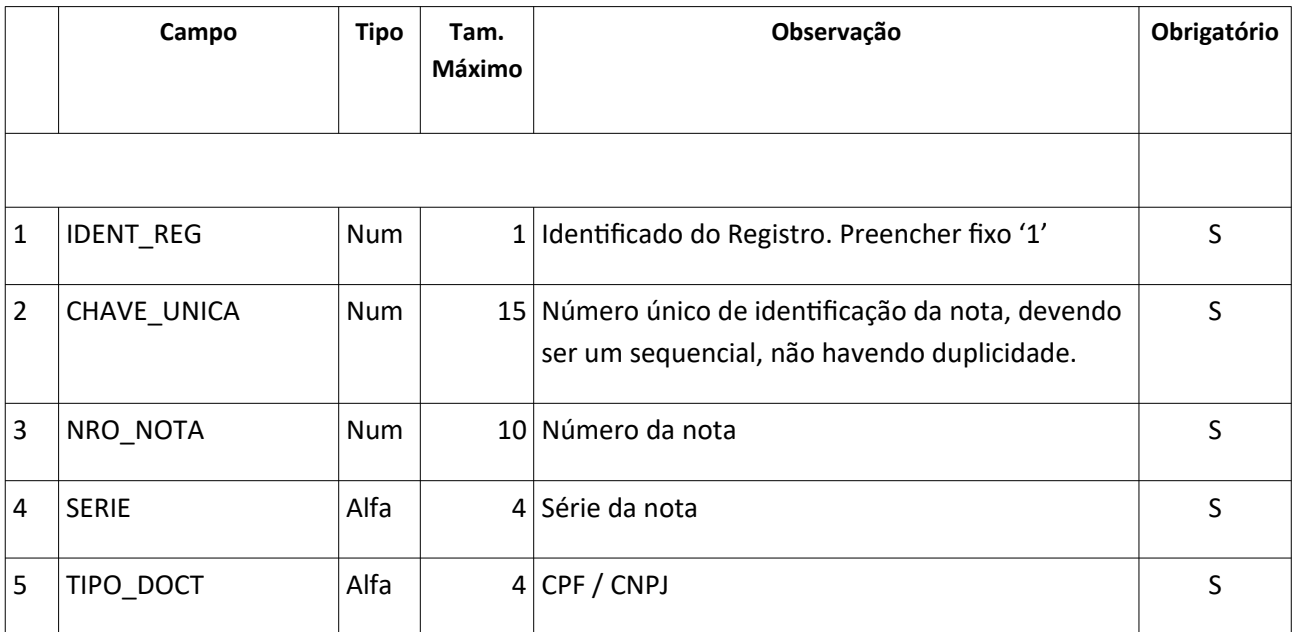

**Av. Presidente Vargas, 1265 – 22º Andar – Jd. São Luiz – 14020-273 – Ribeirão Preto / SP Tel.: +55 16 2138-8400 – [www.consinco.com.br](http://www.consinco.com.br/)**

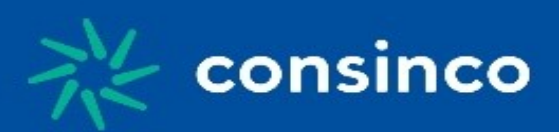

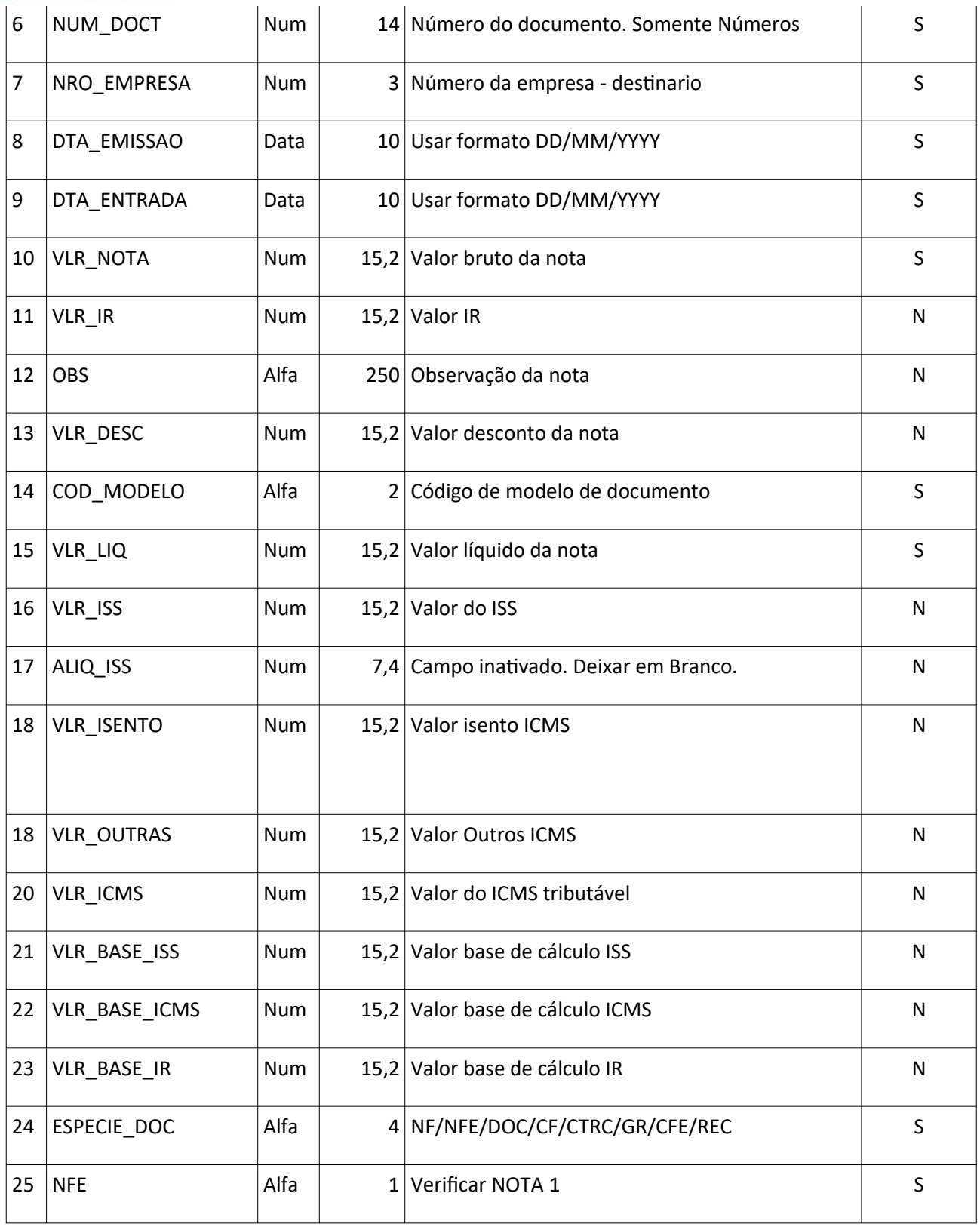

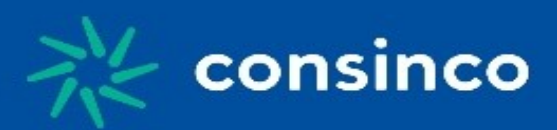

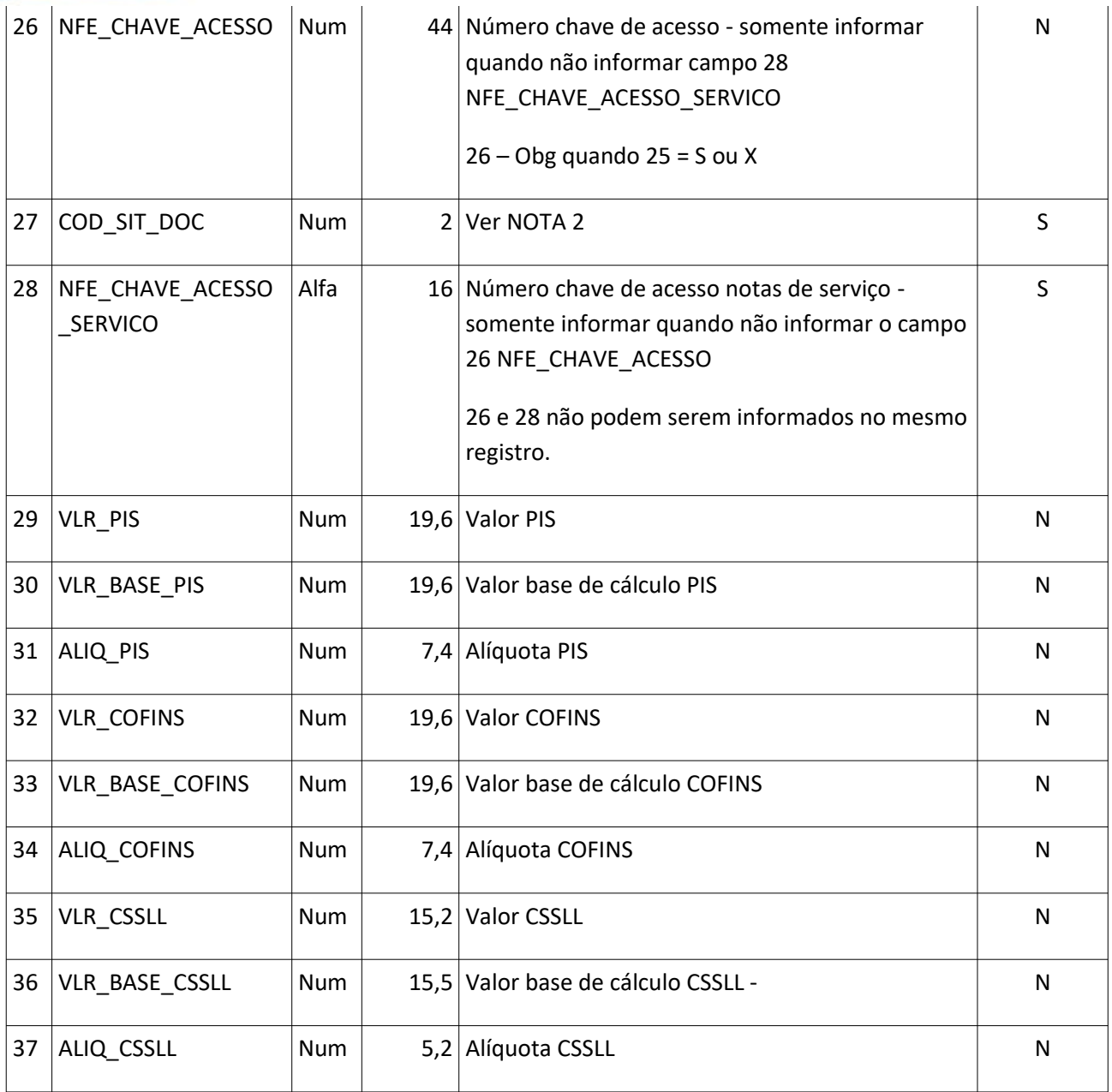

## Detalhamento 2 – Vencimentos da Nota - opc

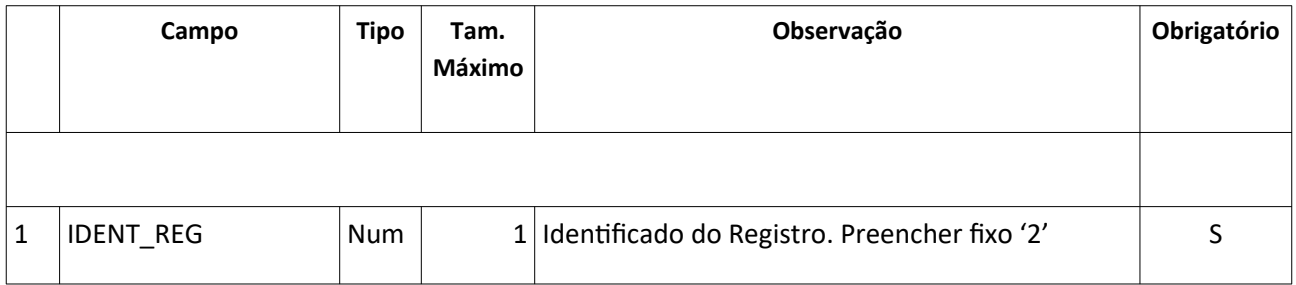

**Av. Presidente Vargas, 1265 – 22º Andar – Jd. São Luiz – 14020-273 – Ribeirão Preto / SP Tel.: +55 16 2138-8400 – [www.consinco.com.br](http://www.consinco.com.br/)**

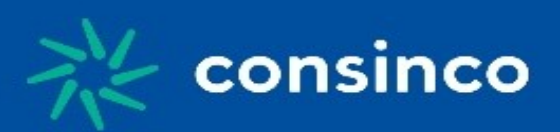

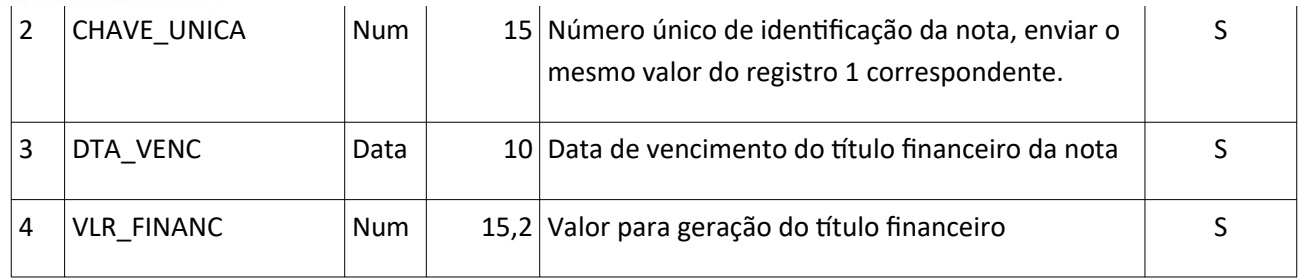

#### Detalhamento 3 – Itens da Nota - opc

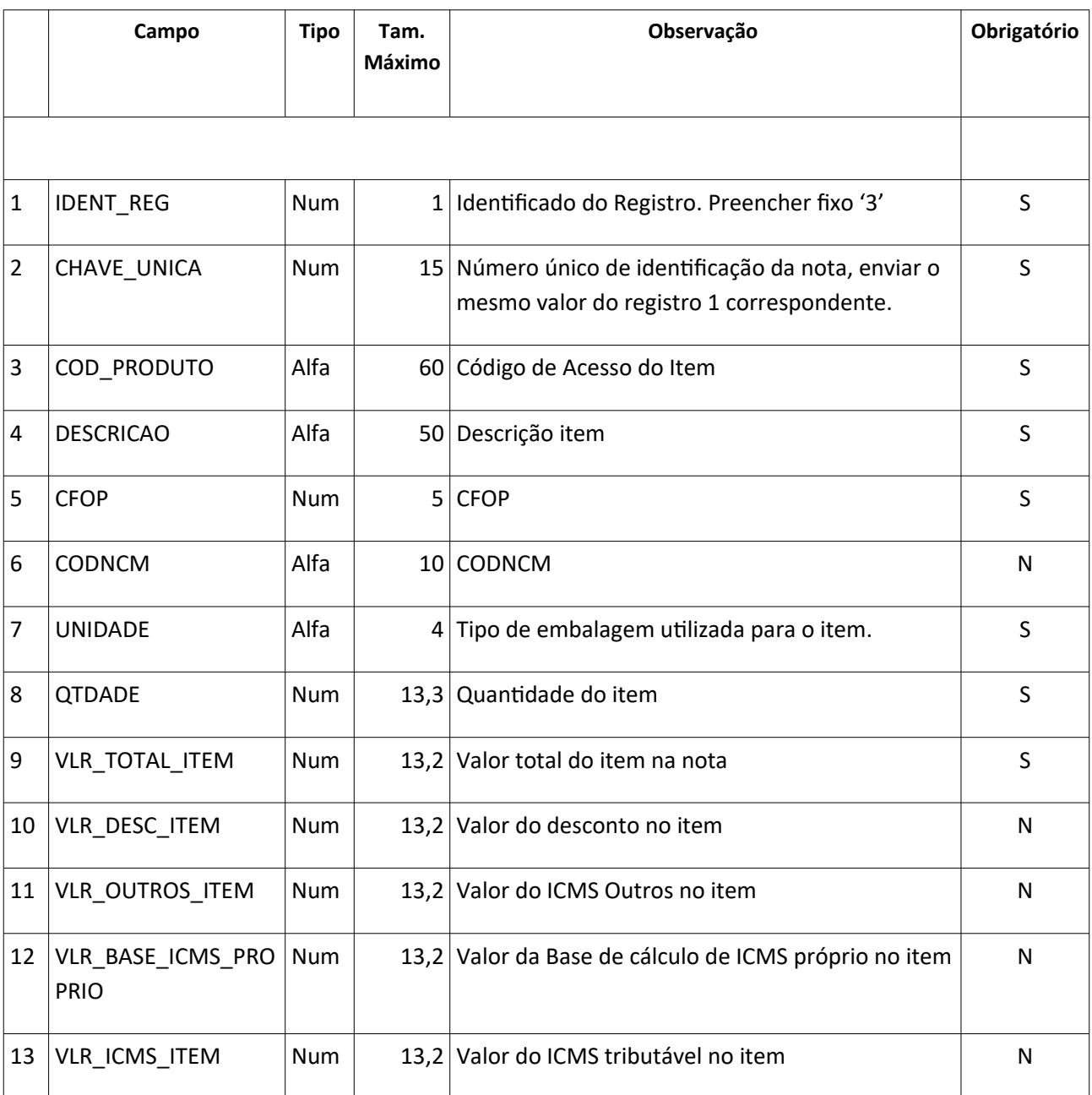

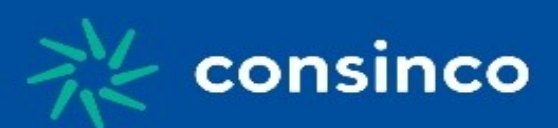

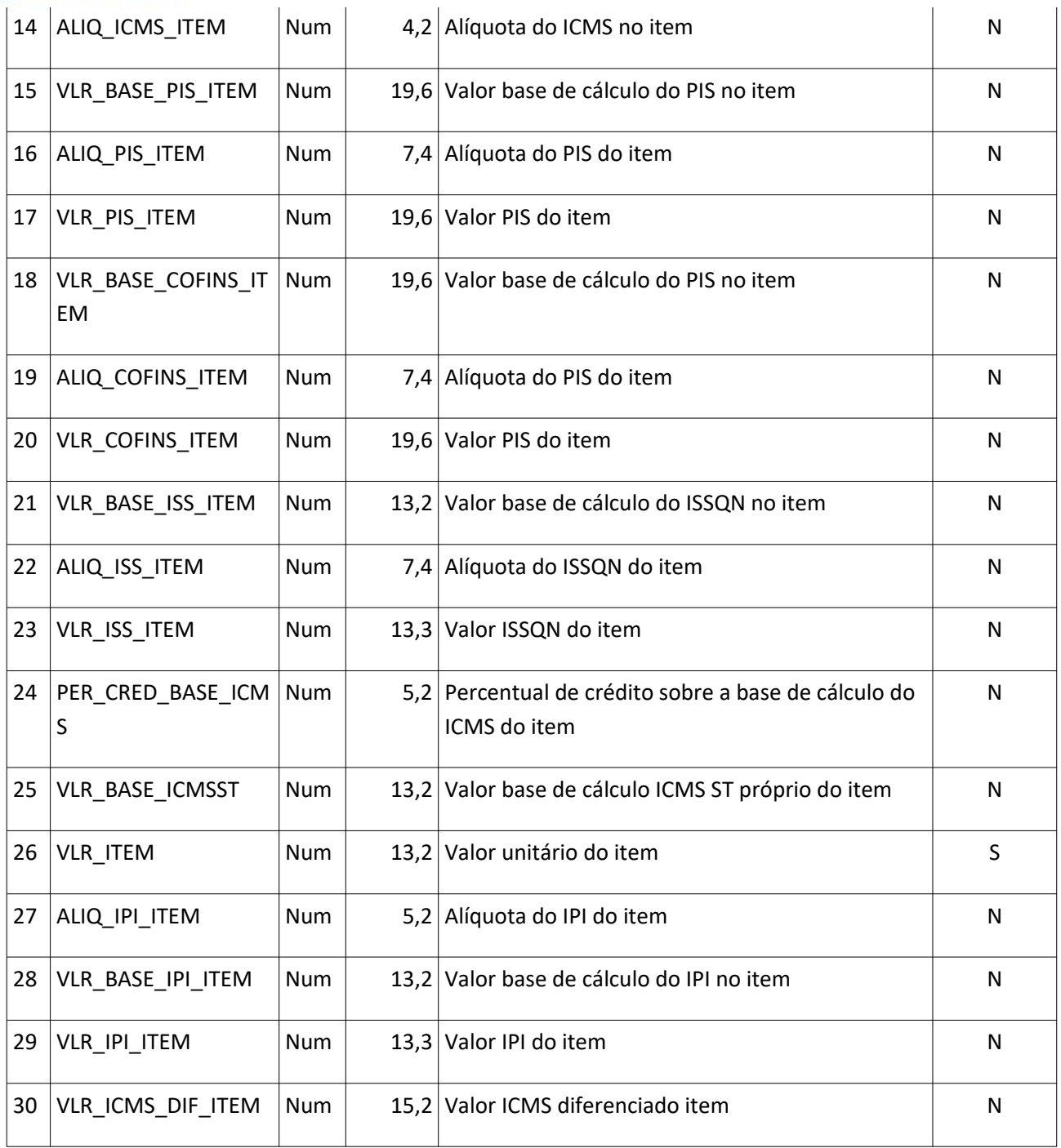

# **Observações**:

Todos os registros são opcionais.

As casas decimais devem ser separadas por (.) ponto.

A estrutura do arquivo deve respeitar

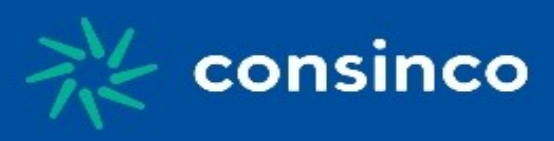

#### Estrutura do arquivo deve respeitar:

- 1|
- 2|
- 2|
- 3|
- 3|
- 3|
- 1|
- 2|

# **Exemplo de Arquivo**

|1|1|2018|0|CNPJ|79257291001391|1|01/02/2018|01/02/2018|100.00||||01|100.00|||||||||NFE| N||0|||||||||||

|2|1|01/02/2018|100.00|

|3|1|2676|PAO DE SANDUICHE S/CASCA KGR|1556||UN|1|50.00|||||||||||||||||50.00|||||

|3|1|2458|CARNE BOV.FILE MIGNON CONG.CAB.KGR|1556||UN|1|50.00|||||||||||||||||50.00|||||

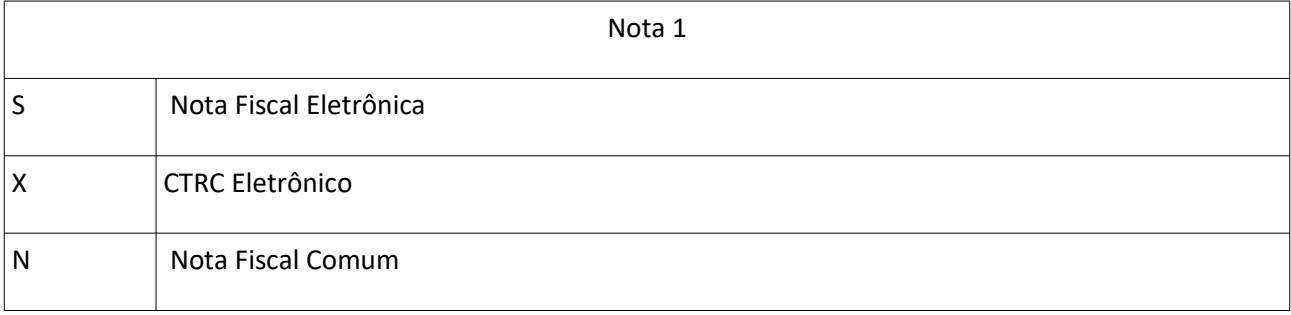

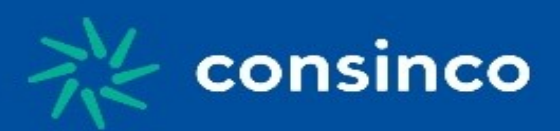

# **NOTA 2** 0 Documento regular Documento regular extemporâneo Documento cancelado Documento cancelado extemporâneo NFe denegada Nfe – Numeração inutilizada Documento Fiscal Complementar Documento Fiscal Complementar extemporâneo. 8 Documento Fiscal emitido com base em Regime Especial ou Norma Específica